# TP Scilab : Le repressilator

Le repressilator est un oscillateur génétique synthétique. Il est constitué de trois gènes, le produit de chacun inhibant l'activité d'un autre promoteur. Il a été implémenté in vivo et a fait l'objet d'une publication<sup>[1](#page-0-0)</sup>.

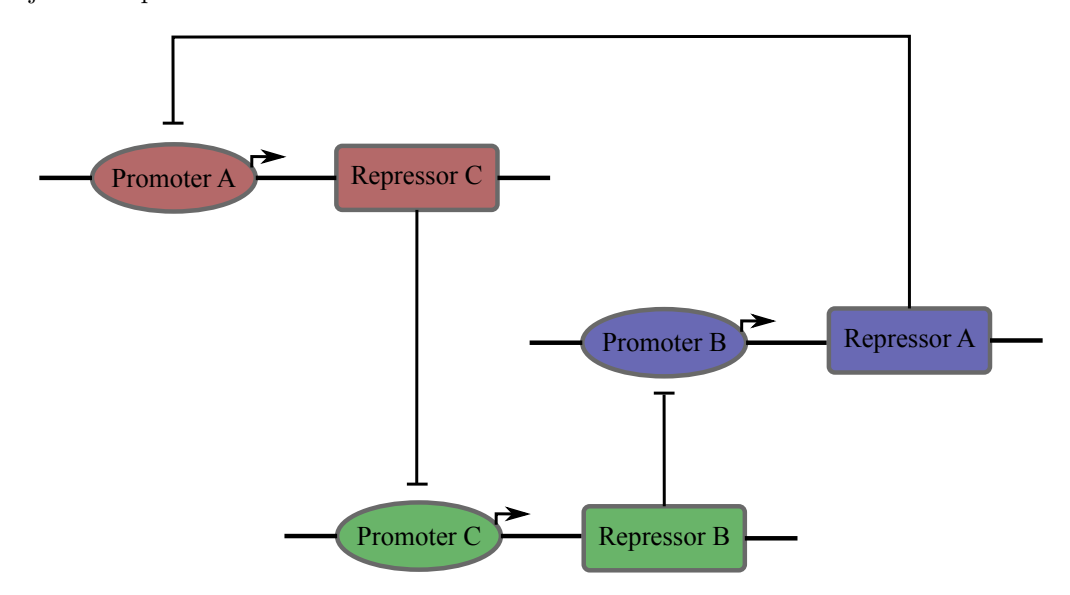

 $FIGURE 1 - Représentation abstracted u represents a factor of the system.$ 

# Représenter le circuit sous forme de réactions

- 1. Comment représenteriez vous sous forme de réactions le circuit présenté ci dessus ? (plusieurs options possibles).
- [2](#page-0-1). Vous avez maintenant votre propre modèle du répressilator. Combien de variables <sup>2</sup> comptet-il? Combien de paramètres ?

<span id="page-0-0"></span><sup>1.</sup> Elowitz M. et al. A synthetic oscillatory network of transcriptional regulators, Nature, 2000

<span id="page-0-1"></span><sup>2.</sup> Une variable est une quantité qui va varier en fonction du temps, au contraire d'un paramètre

### Implémenter le modèle en Scilab

Un modèle "jouet" est décrit dans l'appendice. Dans un premier temps est présentée une méthode utilisable afin de dériver les cinétiques d'un système de réactions chimiques. Dans une deuxième partie l'implémentation de ce modèle en Scilab est écrite. Le but est de simuler votre propre modèle du répressilator en utilisant comme patron (au sens couturier du terme) l'implémentation du modèle jouet ; avant d'y procéder quelques questions :

- 1. Ligne 21 − 24, pourquoi doit on réinitialiser da, db et dc chaque itération ?
- 2. Ligne 37, pourquoi écrit-on  $da = da v_2$  et non pas directement  $da = -v_2$ ;
- 3. Ligne 13, en quoi le choix de  $dt$  va-t-il influer sur la longueur et la précision de la simulation ?

# Analyse du repressilator

Une propriété cruciale du répressilator est que la concentration des protéines le constituant oscille en fonction du temps. Pour analyser vos simulations vous pouvez utiliser la fonction plot (voir doc plot), afin de tracer les concentrations des trois différentes protéines en fonction du temps.

- 1. Votre modèle a-t-il cette propriété oscillatoire ?
- 2. Si non, pensez vous qu'il est possible qu'il y'ait des oscillations en changeant la valeur des paramètres ?

#### **Deterministic, continuous approximation**

Three repressor-protein concentrations,  $p_i$ , and their corresponding mRNA concentrations,  $m_i$  (where i is lacl, tetR or cl) were treated as continuous dynamical variables. Each of these six molecular species participates in transcription, translation and degradation reactions. Here we consider only the symmetrical case in which all three repressors are identical except for their DNA-binding specificities. The kinetics of the system are determined by six coupled first-order differential equations:

$$
\frac{d m_i}{dt} = -m_i + \frac{\alpha}{(1+\rho_i^0)} + \alpha_0
$$
  
\n
$$
\frac{d \rho_i}{dt} = -\beta(\rho_i - m_i)
$$
  
\n
$$
\begin{pmatrix}\ni = \text{lacl}, \text{tetR}, \text{cl} \\
j = \text{cl}, \text{lacl}, \text{tetR}\n\end{pmatrix}
$$

where the number of protein copies per cell produced from a given promoter type during continuous growth is  $\alpha_0$  in the presence of saturating amounts of repressor (owing to the 'leakiness' of the promoter), and  $\alpha + \alpha_0$  in its absence;  $\beta$  denotes the ratio of the protein decay rate to the mRNA decay rate; and  $n$  is a Hill coefficient. Time is rescaled in units of the mRNA lifetime; protein concentrations are written in units of  $K_M$ , the number of repressors necessary to half-maximally repress a promoter; and mRNA concentrations are rescaled by their translation efficiency, the average number of proteins produced per mRNA molecule. The numerical solution of the model shown in Fig. 1c used the following parameter values: promoter strength,  $5 \times 10^{-7}$ (repressed) to 0.5 (fully induced) transcripts per s; average translation efficiency, 20 proteins per transcript, Hill coefficient,  $n = 2$ ; protein halflife, 10 min; mRNA half-life, 2 min; K<sub>M</sub>, 40 monomers per cell.

FIGURE  $2$  – Modèle proposé par Elowitz M. *et al.* dans leur publication

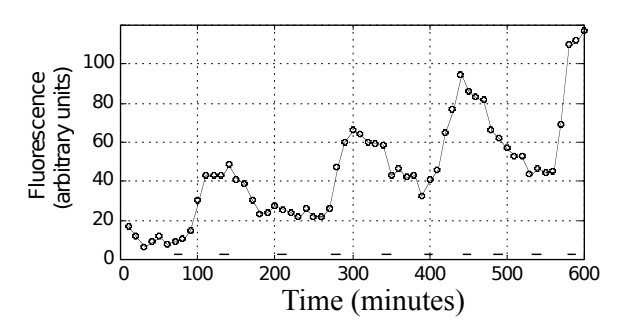

FIGURE 3 – Le repressilator in vivo. La GFP - une protéine fluorescente - est utilisée comme rapporteur de la concentration des protéines du repressilator.

# Comparaison avec le modèle original

- 1. Quelles différences majeures notez vous entre le modèle de la publication et le votre ? Si votre modèle ne peut pas reproduire d'oscillations, comprenez vous maintenant pourquoi ?
- 2. Implémentez le modèle proposé par Elowitz M. et al..
- 3. Comparez le comportement du repressilator in vivo et le modèle de celui ci. Pouvez vous proposer une explication de pourquoi les comportement sont différents ?
- 4. Que pensez vous que ce genre de modèle puisse apporter à l'analyse scientifique ? (question ouverte, quoi qu'il en soit étayez votre réponse).

# Appendice

# Cinétiques de réactions chimiques

On montre ici 3 réactions. Les  $k$  sont les taux des différentes réactions, ils sont un indicateur de la vitesse à laquelle la réaction se déroule.  $a, b, c$  représentent les concentrations de différentes espèces chimiques.

$$
\varnothing \xrightarrow{k_a} 2 \cdot a \tag{1}
$$

$$
a + b \frac{k_{ab}}{k_c} c \tag{2}
$$

$$
c \xrightarrow{k_{deg}} \varnothing \tag{3}
$$

On écrit  $\frac{da}{dt}$  la dérivée en temps de a. C'est une mesure de la variation instantané de la concentration de l'espèce chimique  $a$  (de la même manière qu'on peut établir la vitesse instantané d'une voiture, seule l'unité change). Au système de réaction ci dessus on obtient le système d'équations différentielles correspondant :

$$
\frac{da}{dt} = 2 \cdot v_1 - v_2 \tag{4}
$$

$$
\frac{db}{dt} = -v_2\tag{5}
$$

$$
\frac{dc}{dt} = -v_3\tag{6}
$$

où  $v_1, v_2$  et  $v_3$  sont les flux spécifiques de chaque réaction avec :

$$
v_1 = k_a \tag{7}
$$

$$
v_2 = k_c \cdot a \cdot b - k_c \cdot c \tag{8}
$$

$$
v_3 = k_{deg} \cdot c \tag{9}
$$

On peut généraliser l'exemple ci dessus en remarquant que :

- 1. A chaque réaction  $n$  est associé un flux  $v_n$
- 2. Ce flux est égal au produit des concentrations des substrats  $S$  de la réaction fois le taux associé :

$$
v_n = k_n \cdot \prod_i S_i \tag{10}
$$

où  $0 \leq i \leq N_S$  avec  $N_S$  le nombre de substrats dans la réaction considérée. Pour le cas où  $N_S = 0$  alors  $v_n = k_n$ .

3. La vitesse à laquelle la concentration d'une espèce chimique  $S$  change est la somme des flux des réactions fois sa stoechiométrie $\sigma$  dans ces réactions :

$$
\frac{dS}{dt} = \sum_{j} v_j \cdot \sigma_j \tag{11}
$$

On notera que pour une réaction j à laquelle S ne participe pas,  $\sigma_j = 0$ .

# Intégrer le modèle en Scilab

On choisit comme paramètres  $k_a = k_{ab} = k_c = k_{deg} = 1$ .

```
1 // Integration of a toymodel
\overline{2}3 // Define the Parameters
4 k_a = 1;
5 k_ab = 1;
6 k_{-}c = 1;
7 \text{ k-deg} = 1;-8
9 // Initial values for a, b, c10 a = 100;<br>11 b = 100;
12 C = 0;13
14 // Duration of the simulation [Units must be the same than the rate constants']
15 TSpan = 1000;
16
17 // Pick a timestep
18 dt = 1;
1920 // Compute number of steps
21 NSteps = TSpan / dt;
2223 // Simulation of the model
24 for i = 1 : NSteps
2526
        // initialize the rates of change for each variable with 0
       da = 0;27= 0;28
       db
       {\rm d} {\rm c}= 0;29
30^{\circ}31// for each reaction - add up contributions to rates of changes
32
        // synthesis
33
        1/ \rightarrow 2 * a;at rate: k_a
\overline{34}v-1 = k-a:
35da = da + 2 * v_1;
36
37
        // reversible bi-molecular conversion
38// a + b \langle -> c; at forward rate: k_ab * a * b<br>// a + b \langle -> c; at forward rate: k_c * c
39
       \frac{1}{2}40
        v_2 = k_2ab * a * b - k_2c * c;\overline{A} 1
       da = da - v_2;\frac{42}{3}db = db - v_2;43
       dc = dc + v_2;44\bf 45// c ->; at rate: k_deq * c
4647v-3 = k-deg * c;dc = dc - v_3;48
\overline{AB}// Update all the variables
50a = a + da * dt;51b = b + db * dt;52c = c + dc * dt;53\,5455 end
```